*COLLEGE des PROFESSEURS d'ANATOMIE NÎMES, <sup>6</sup> et <sup>7</sup> octobre <sup>2006</sup>*

# **ANATOMIE TRIDIMENSIONNELLE DE L'ARRIERE-PIED(PROPOSITION D'EVALUATION)**

*F. BONNEL1, A. LARGEY1, F. CANOVAS1, S. CHEMOUNY2, G. SUBSOL2, F. BANEGAS <sup>2</sup>*

*1* Laboratoire d'Anatomie - Faculté de Médecine de Montpellier *2* Intrasense SAS - Cap Omega, Montpellier intrasense

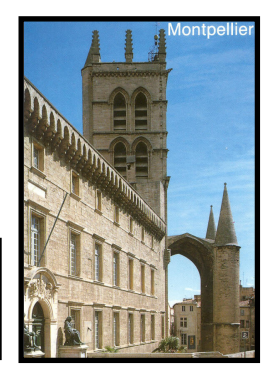

*INTRODUCTION* **-** L'objectif de ce travail était la détermination de paramètres tridimensionnels pour la caractérisation du squelette de l'arrière. Cette analyse tridimensionnelle <sup>a</sup> pu être réalisée grâce à un nouvel outil d'analyse en imagerie médicale (MYRIAN®).

*MATERIEL ET METHODE* **-** Nous avons utilisé les données tomodensitométriques\* (coupes jointives de 1,2mm d'épaisseur) et radiographiques (incidence de Méary) d'un pied sain de sujet jeune. Le scanner <sup>a</sup> été réalisé en charge grâce <sup>a</sup> un protocole spécifique (fig.1) associant un statique de simulation du poids du corps et un contrôle de l'appui par des capteurs de pressions plantaires\*\*. Le plan de référence des coupes transversales était parallèle à la plante du pied. Nous avons réalisé un double traitement informatique des données d'imagerie (format DICOM).

\* General Electric Inc. - LightSpeed16, kV 120, mA 60-100 \*\* F-SCAN® Mobile Research version 5.72, TEKSCAN Inc.

Nous avons utilisé le logiciel MYRIAN® (Intrasense SAS, Montpellier) pour le traitement des données tomodensitométriques (fig.2). Après segmentation semi-automatisée, nous avons défini quatre régions d'intérêt (ROI). Les deux premières correspondaient aux volumes du talus et du calcanéus. Les deux autres correspondaient aux extrémités distales des malléoles. Nous avons choisi de définir ces ROI malléolaires médiale et latérale par les trois coupes transversales les plus distales contenant un contour osseux malléolaire. Le logiciel nous a fourni pour chaque ROI : le volume (en mm<sup>3</sup>), les coordonnées du centroïde dans le référentiel tridimensionnel du scanner, les intensités des trois moments principaux d'inertie (en mm²), les coordonnées des vecteurs unitaires correspondants aux axes principaux d'inertie (dans le référentiel tridimensionnel du scanner ramené au centroïde comme origine). Notre analyse <sup>a</sup> consisté à calculer les angles formés par la projection des axes talien et calcanéen dans les trois plans de l'espace. Nous avons également mesuré la relation angulaire de ces axes avec la ligne bimalléolaire dans les trois plans de l'espace. Cette ligne était définie comme passan<sup>t</sup> par le centroïde des ROI malléolaires. Pour ces calculs, nous avons réalisé une programmation de calcul sur le logiciel SCILAB® (INRIA, ENPC). Chaque ROI <sup>a</sup> été assimilée à son volume ellipsoïdique. Avec les intensités des moments principaux d'inertie  $(I_1, I_2 \text{ et } I_3)$ , nous avons calculé les rayons  $(A, B \text{ et } C)$  de l'ellipsoïde qui aurait les mêmes caractéristiques inertielles que notre volume considéré :

> $A = 5/2 \sqrt{(I_2 + I_3 - I_1)},$  $B = 5/2 \sqrt{(I_1 + I_3 - I_2)},$  $C = 5/2 \sqrt{(I_1 + I_2 - I_3)}.$

La plus grande dimension <sup>a</sup> été définie comme axe principal primaire d'inertie et son vecteur correspondant <sup>a</sup> été choisi comme référence pour les calculs angulaires.

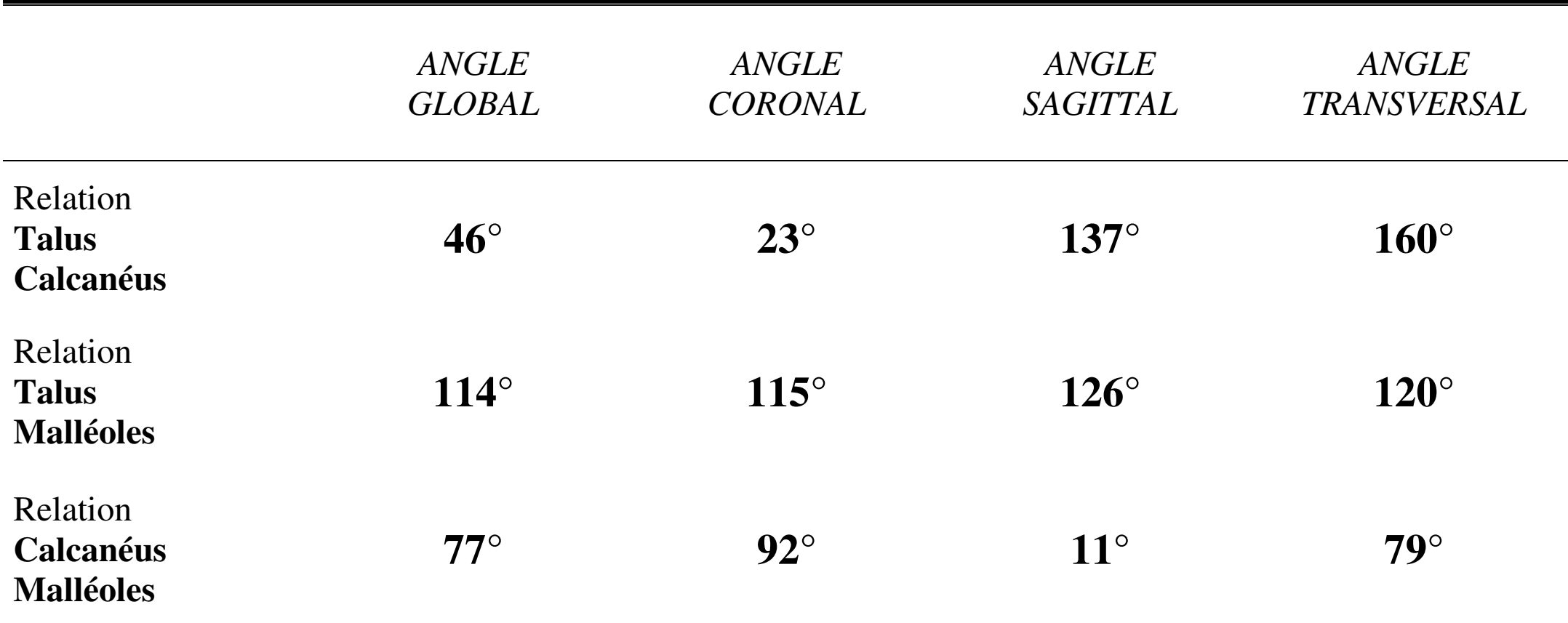

#### **Tableau 1 – Résultats angulaires obtenues par analyse informatique.**

Chaque valeur exprime l'angle obtenu entre les vecteurs étudiés soit non projetés (angle global), soit projetés *dans les trois plans de référence (angles coronal, sagittal et transversal).*

*RESULTATS* **–** Les résultats de l'analyse informatique sont présentés dans le tableau 1. Le cliché de Méary montrait un arrièrepied normo-axé avec une déviation talo-calcanéenne à 0°.

*DISCUSSION* **–** L'objectif de ce travail était de proposer des paramètres tridimensionnels pour l'étude anatomique de l'arrièrepied grâce à l'utilisation d'un système informatique spécifique (MYRIAN®). Ce type de logiciel perme<sup>t</sup> de nouvelles approches biométriques<sup>2,5</sup> et fonctionnelles<sup>3,4</sup>. Les paramètres de caractérisation de l'arrière-pied ont été définis par la projection des axes géométriques dans les trois plans de référence. La représentation spatiale directe est difficilement compréhensible et doit passer par ces plans frontal, sagittal et transversal. Cette analyse perme<sup>t</sup> tout de même une compréhension tridimensionnelle de l'arrière-pied. L'excellente reproductibilité de ces techniques<sup>3</sup> contraste avec la variabilité inter- et intra-individuelle des mesures radiographiques au pied<sup>1</sup>. Ces paramètres offrent une évaluation

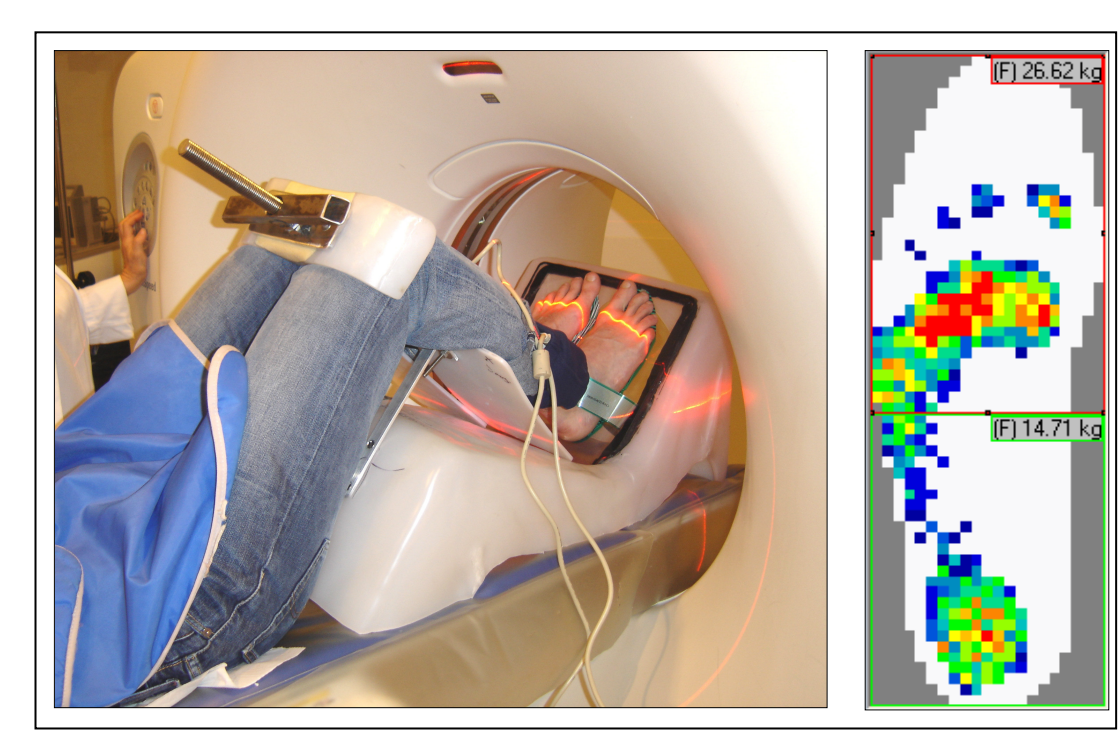

### **Figure 1 – Protocole d'acquisition tomodensitométrique.**

*Présentation des conditions d'examen pour la mise en charge des pieds grâce à un dispositif spécifique avec contrôle de l'appui plantaire en temps réel par capteurs embarqués.*

#### **Figure 2 – Segmentation et repérage dans l'espace.**

*Chaque pièce osseuse est reconnue par le logiciel. Son volume et ses contours sont replacés dans le repère orthonormé intrinsèque à l'examentomodensitométrique.*

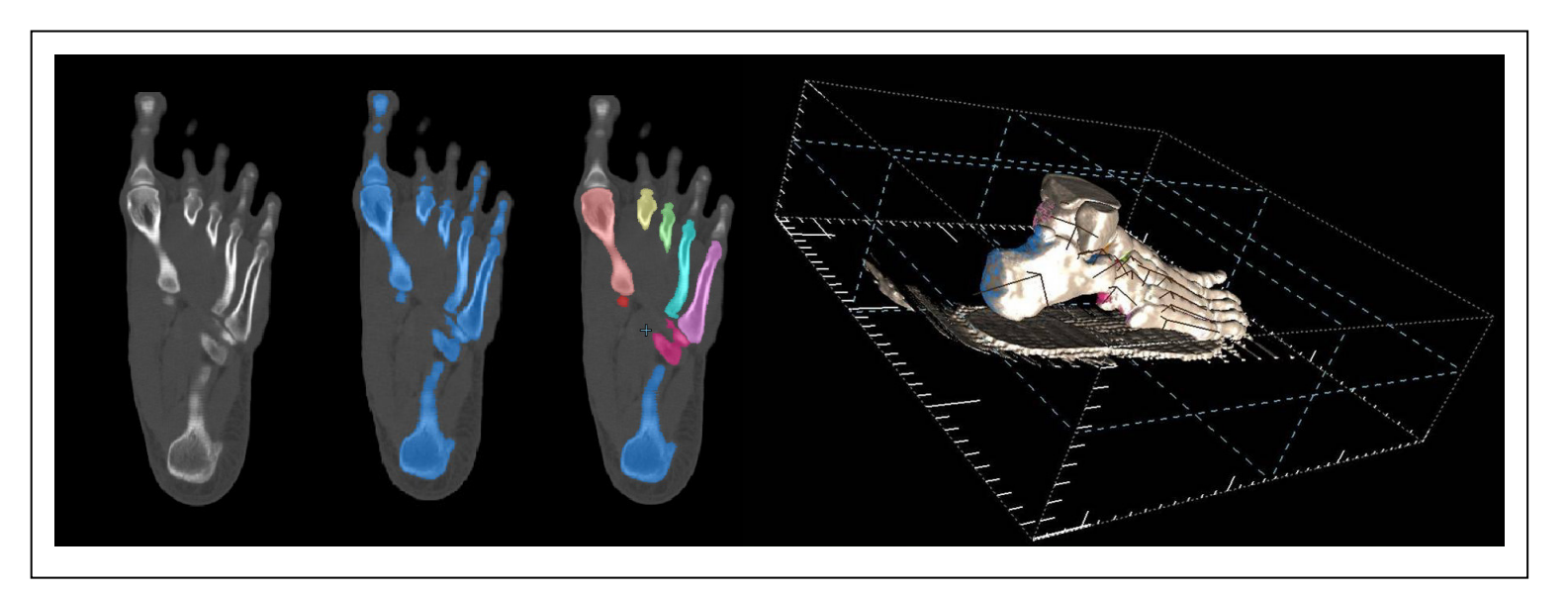

fiable de l'anatomie de l'arrière-pied par la caractérisation angulaire tridimensionnelle des relations talo-calcanéenne, talocrurale et calcanéo-crurale. Le cliché de Méary ne perme<sup>t</sup> qu'une évaluation globale de la déviation de l'arrière-pied dans le plan frontal. Cette technique 3D <sup>s</sup>'inscrit comme un outil nouveau pour la planification preopératoire et l'évaluation postopératoire de toute chirurgie appliquée à l'arrière-pied et la cheville.

#### *BIBLIOGRAPHIE*

[1] **Brage M, Bennet C, Whitehurst J,** *et al***.** Observer reliability in ankle rediographic measurements. Foot Ankle Int 1997,18(6):324-329.

[2] **Canovas F, Roussanne Y, Captier G, Bonnel F.** Study of carpa<sup>l</sup> bone morphology and position in three dimensions by image analysis from computed tomography scan of the wrist. Surg Radiol Anat 2004*,*26:186-190.

[3] **Mattingly B, Talwalkar V, Tylkowski C,** *et al***.** Three-dimensional in vivo motion of adult hind foot bones. <sup>J</sup> Biomech 2006,39(4):726-733.

[4] **Siegler S, Udupa JK, Ringle SI,** *et al***.** Mechanics of the ankle and subtalar joints revealed through <sup>a</sup> 3D quasi-static stress MRI technique. J Biomech 2005,38:567-578.

[5] **Udupa JK, Odhner D, Samarasekera S,** *et al***.** 3DVIEWNIX: an open, transportable, multidimensional, multiparameteric imaging software system. Proceedings of SPIE 1994,2164:58–73.

**MYRIAN®** est une marque déposée d'**INTRASENSE SAS**. Cap Omega – Rond Point B. Franklin, 34960 Montpellier cedex 2 (France)

# intrasense

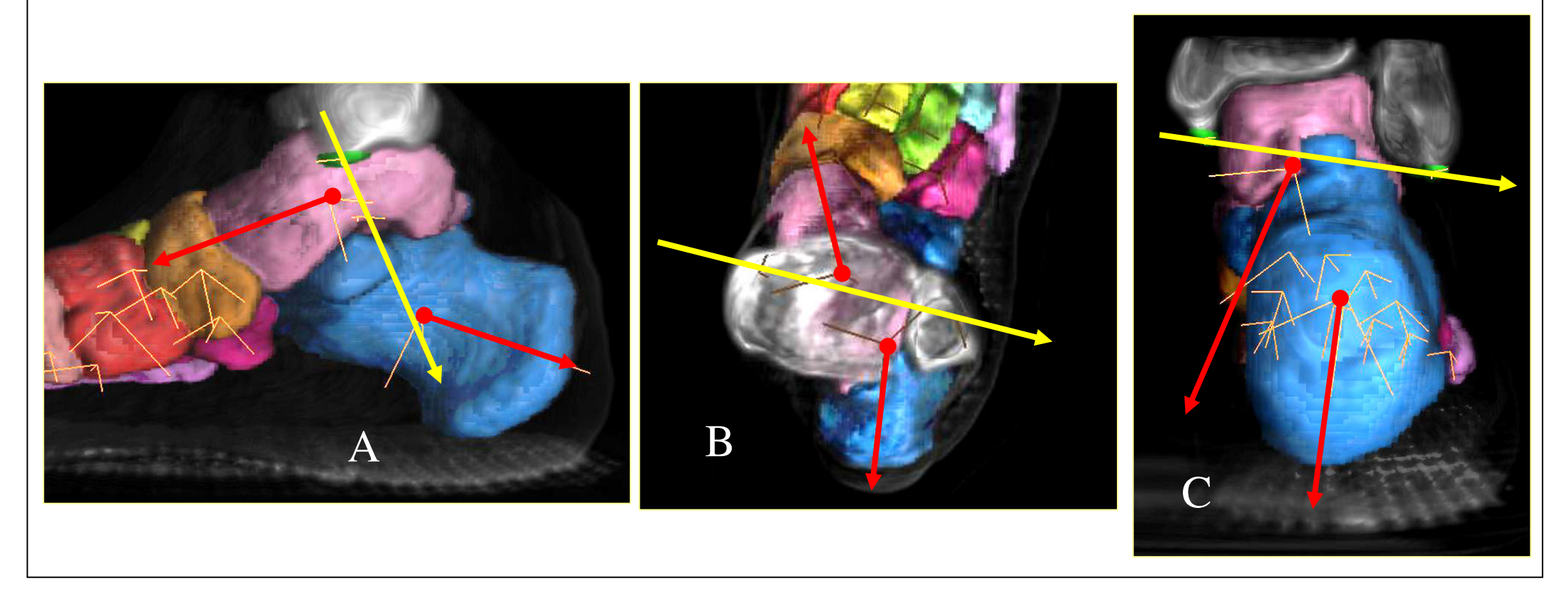

## **Figure 3 – Représentation des projections des vecteurs principaux d'inertie et de la ligne bimalléolaire**

Les vecteurs principaux du talus et du calcanéus, et la ligne bimalléolaire ont été projetés sur les plans sagittal (A), transversal (B) et coronal (C). La ligne bimalléolaire a été orientée pour les calculs dans un sens *médio-latéral.*